## eVidyalaya Half Yearly Report 1606

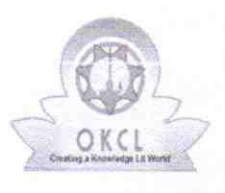

l ~~~ |

Department of School & Mass Education, Govt. of Odisha

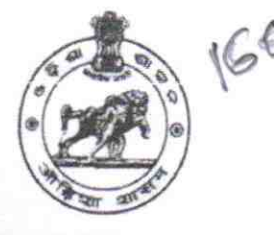

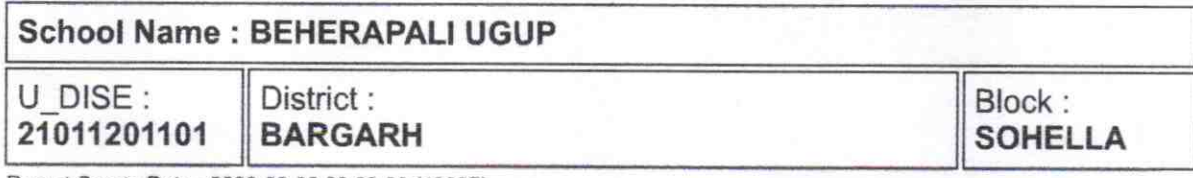

Report Create Date: 0000-00-00 00:00:00 (43997)

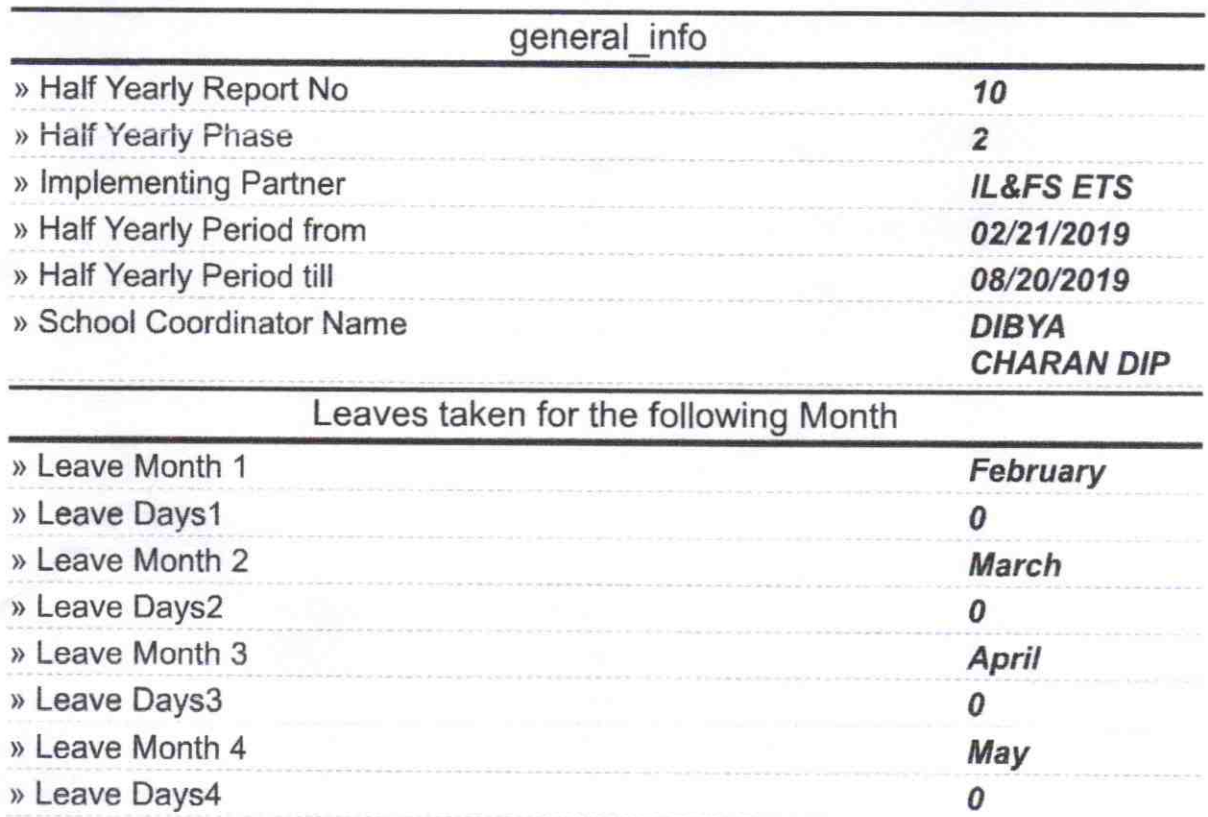

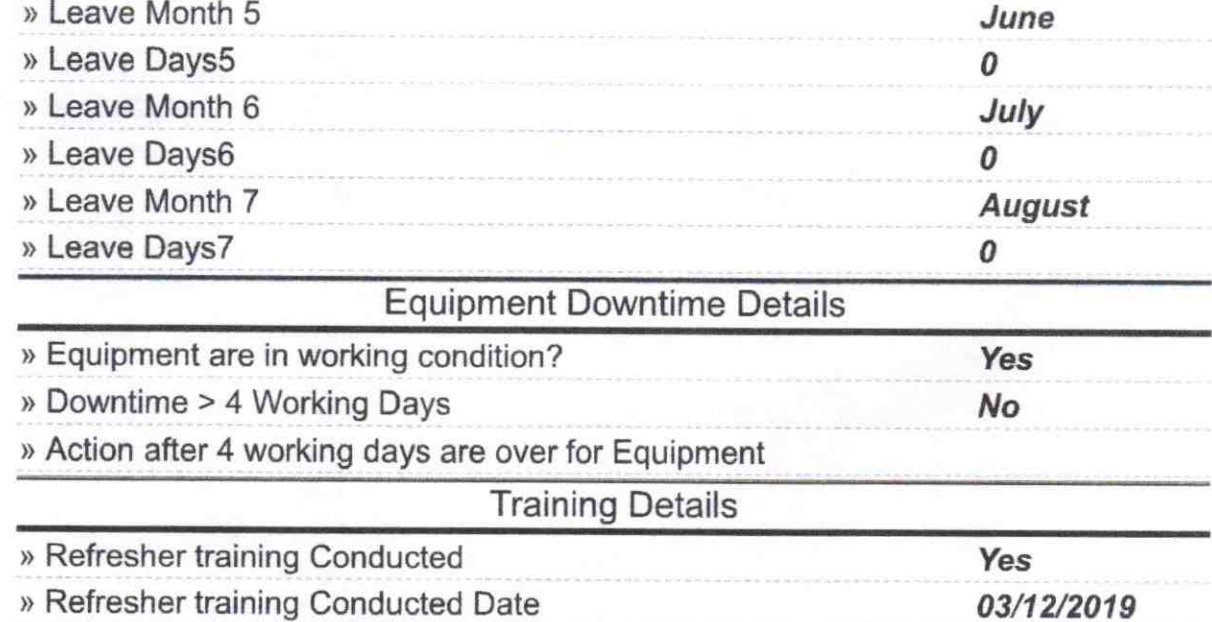

) lf No; Date for next month

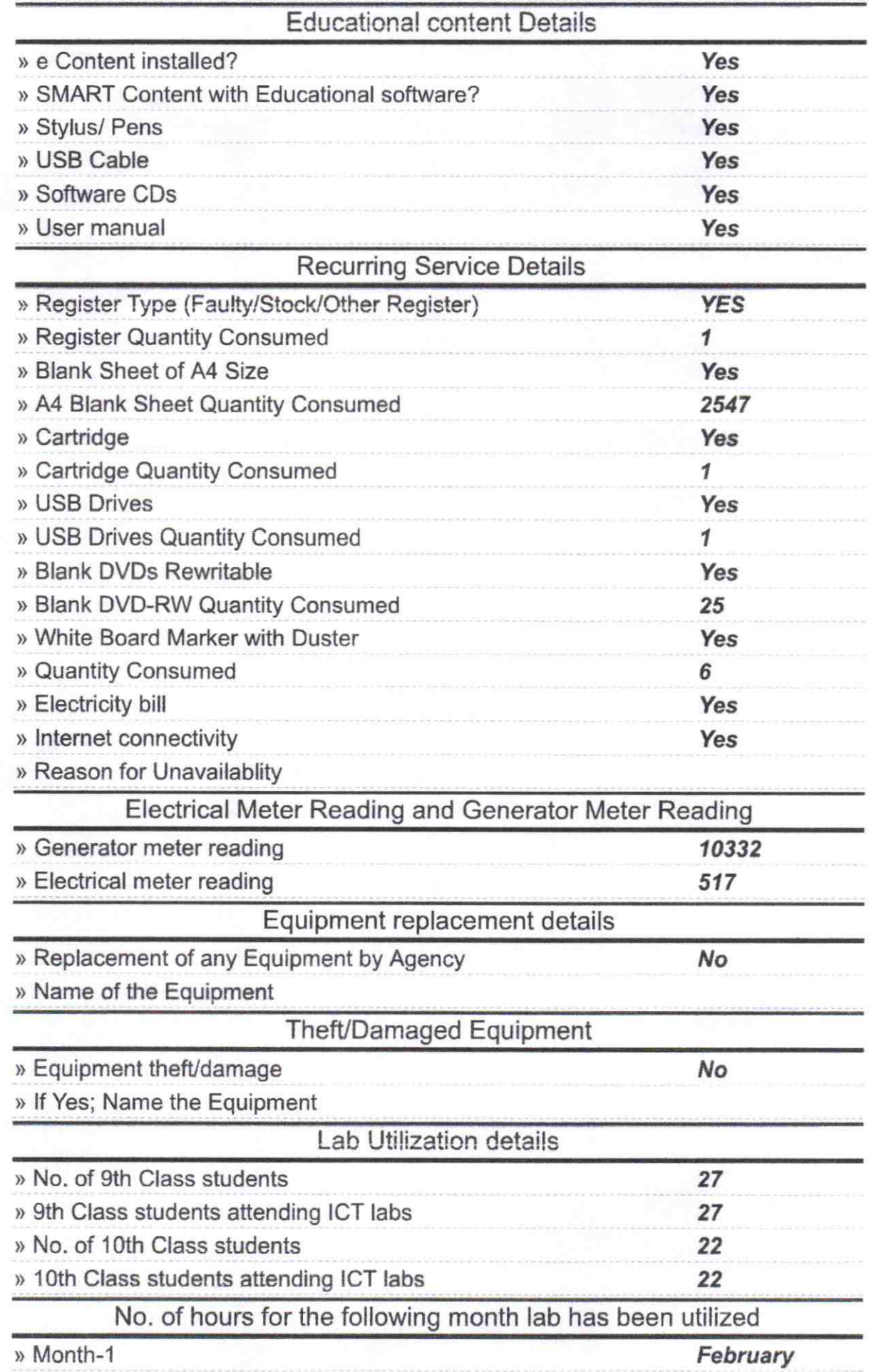

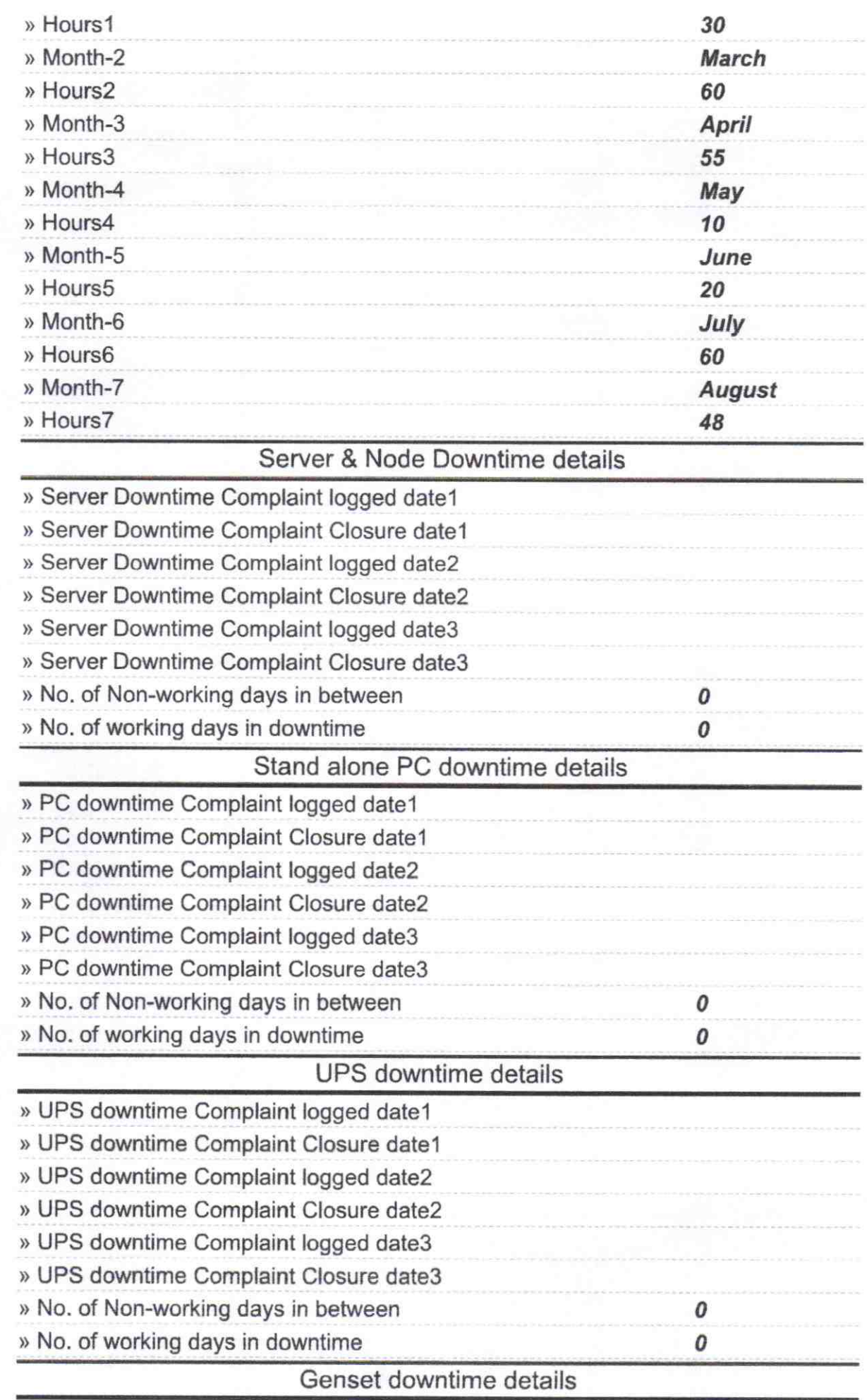

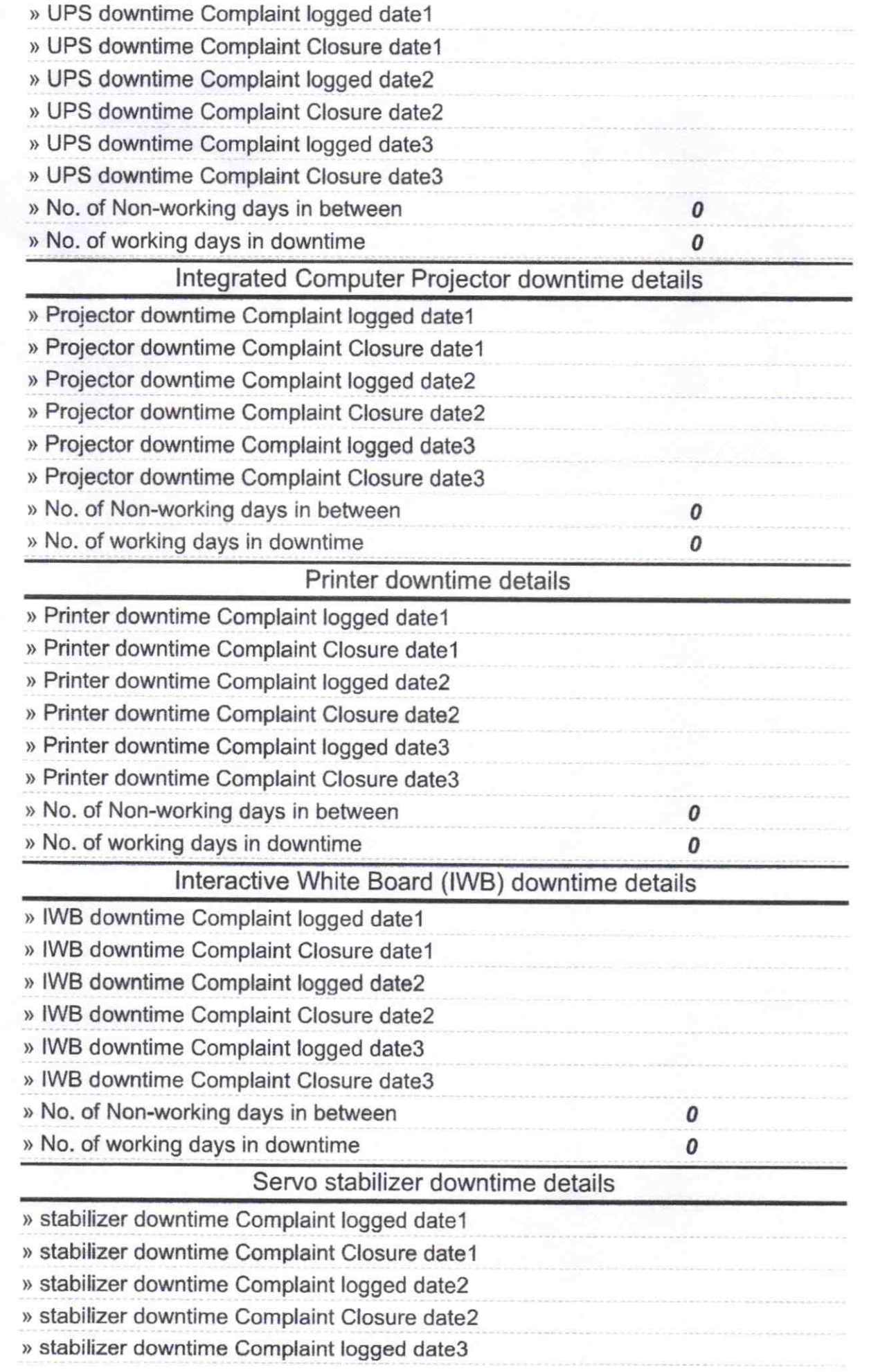

a tarihin basa

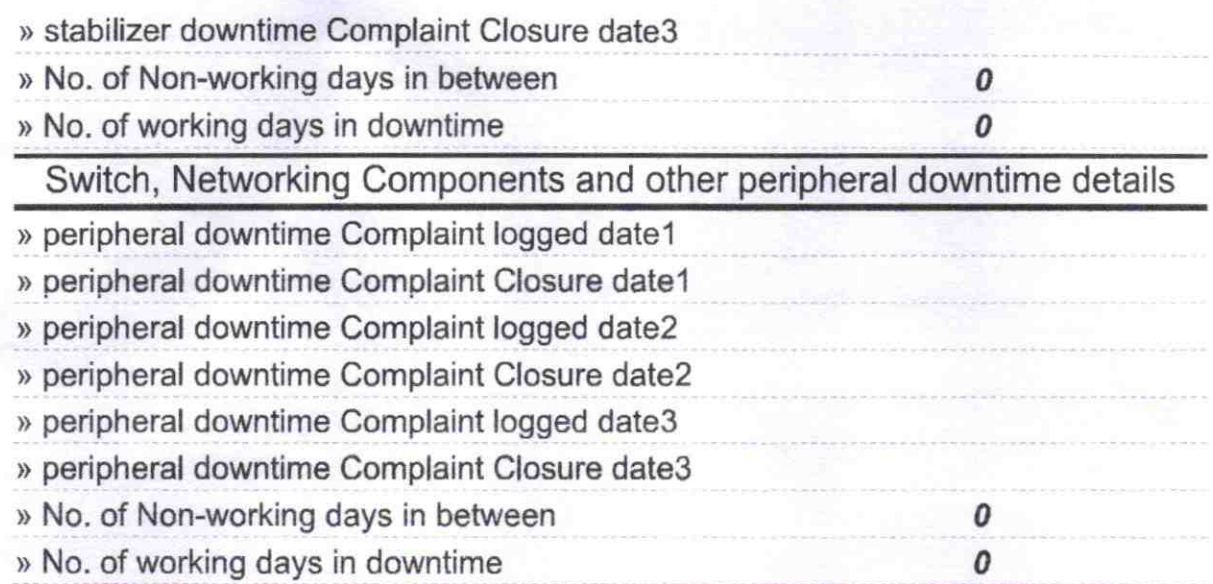

 $59$ Headman Signature Children Master Musices with Seal